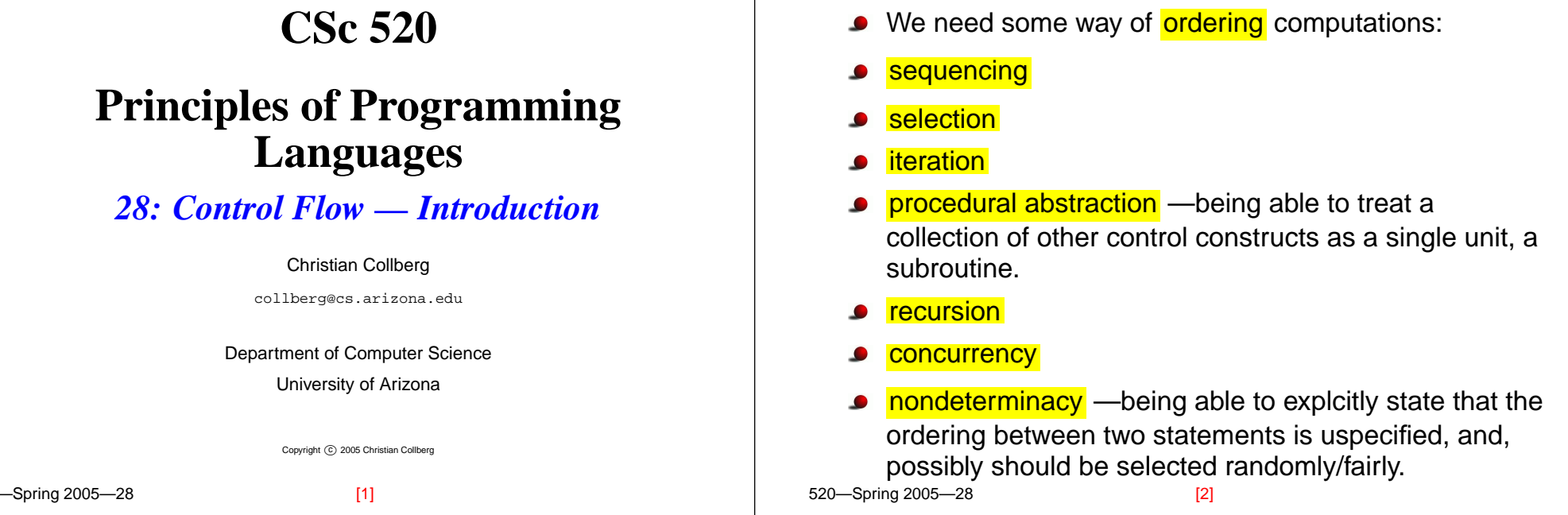

# **Control Flow — Paradigms**

- Functional languages recursion and selection are important, iteration and sequencing not.
- $\bullet$ Procedural languages —iteration, sequencing, selection are important, recursion not.
- Logic languages the programmer gives rules that restrict control flow, the interpreter deduces an execution ordering that satisifes these rules.

**Operators**

# **Prefix, Infix, Postfix**

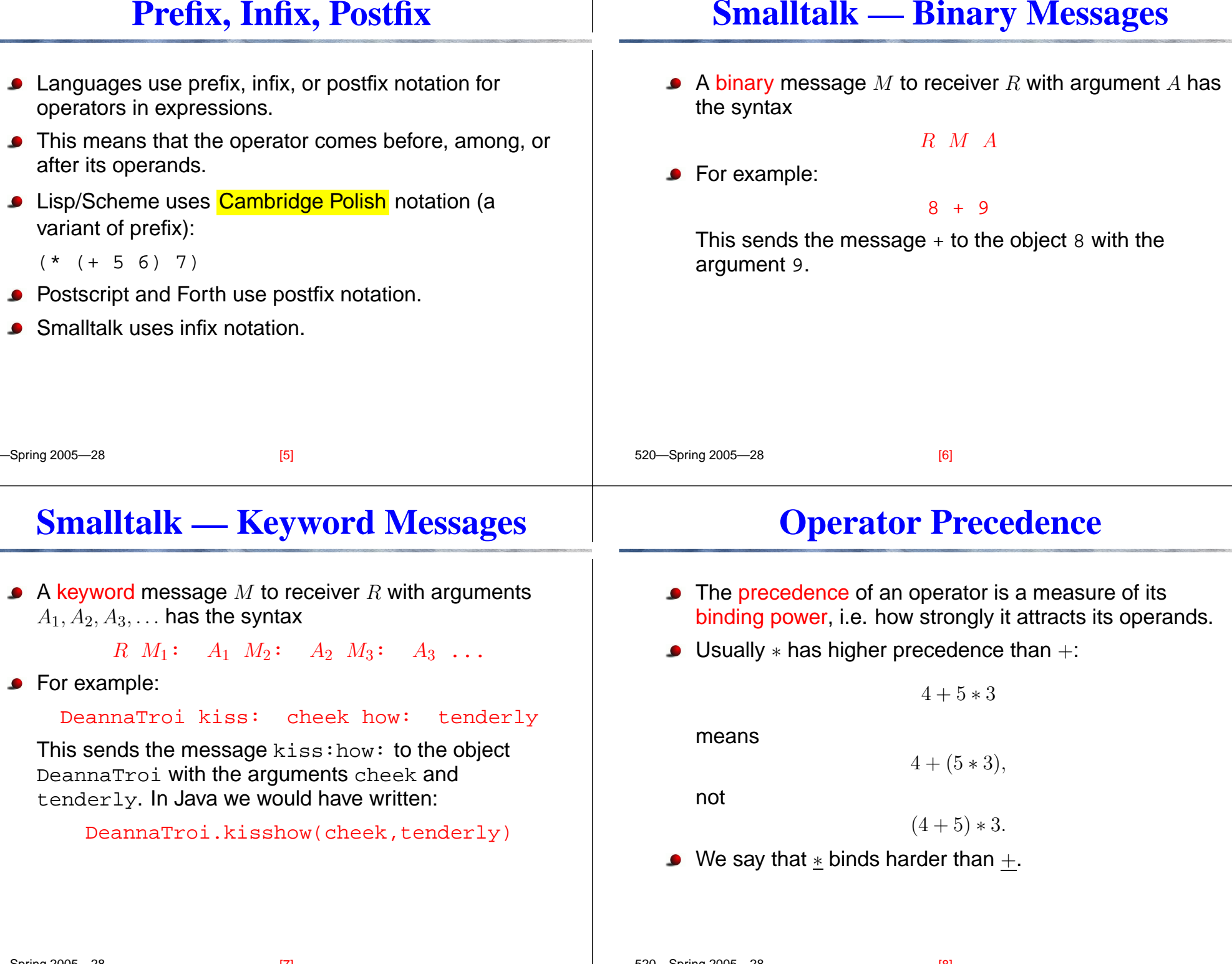

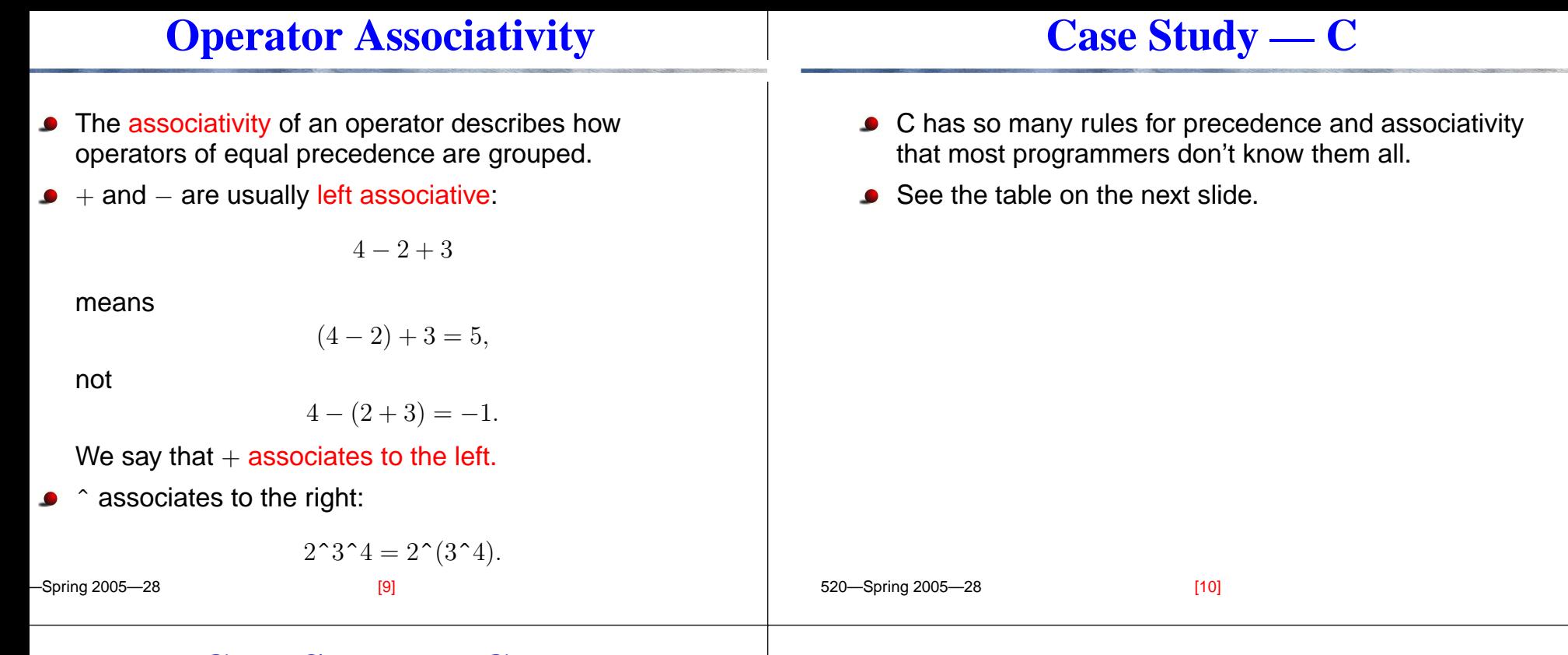

### **Case Study — C. . .**

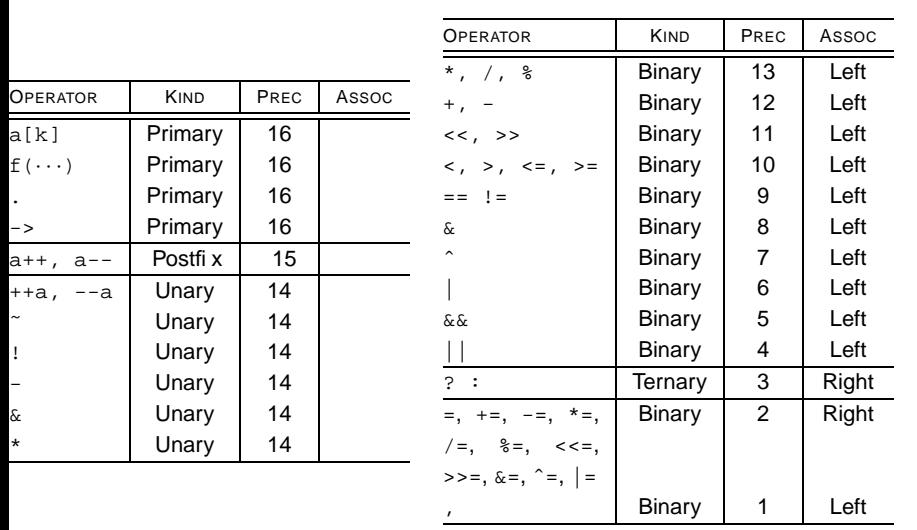

**Variables**

### **Value vs. Reference Model**

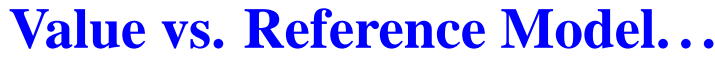

520—Spring 2005—28 l<mark>-value</mark> —an expression that denotes a location, such as the left-hand side in  $\mathrm{x}\!:=\!\ldots,\mathrm{x}[\mathrm{i}]\!:=\!\ldots,$  $x.a[i]->v:=\ldots$ . <mark>r-value</mark> —an expression that denotes a value, such as the right-hand side in  $\,\dots\,$  : = $\mathrm{x},\,\dots\,$  : = $\mathrm{x}$ [  $\mathrm{i}$  ], ...:= $x.a[i] \rightarrow v, \ldots := 3+x.$ **Pascal, C, Ada use a value model** of variables. In  $\ldots$ : = x, x refers to the value stored in x. Clu (and other languages) use a <mark>reference model</mark> for variables. In  $\dots$ : =x, x is a reference to the value stored in  $\mathrm{x}.$ [13] 520—Spring 2005—28 In Pascal, after the statements b := 2; c := b; both  $\mathtt b$  and  $\mathtt c$  would hold the value 2. In Clu,  $\mathtt b$  and  $\mathtt c$ would both point to the same object, which contains the value 2. Java uses <sup>a</sup> value model for int, float, etc, but <sup>a</sup> reference model for String. Hence int i,j; String s,t; if (i==j) ... if (s==t) ... can be confusing for novel programmers. [14] **Expressions Order of Evaluation • Many languages allow the compiler to reorder** operations in an expression, for efficiency. Java requires strict left-to-right evaluation. Why? If the expression (b , c , d are 32-bit <code>ints</code>) b-c+dis reordered as  $b+d-c$ then an overflow can occur if b+d doesn't fit in an int.

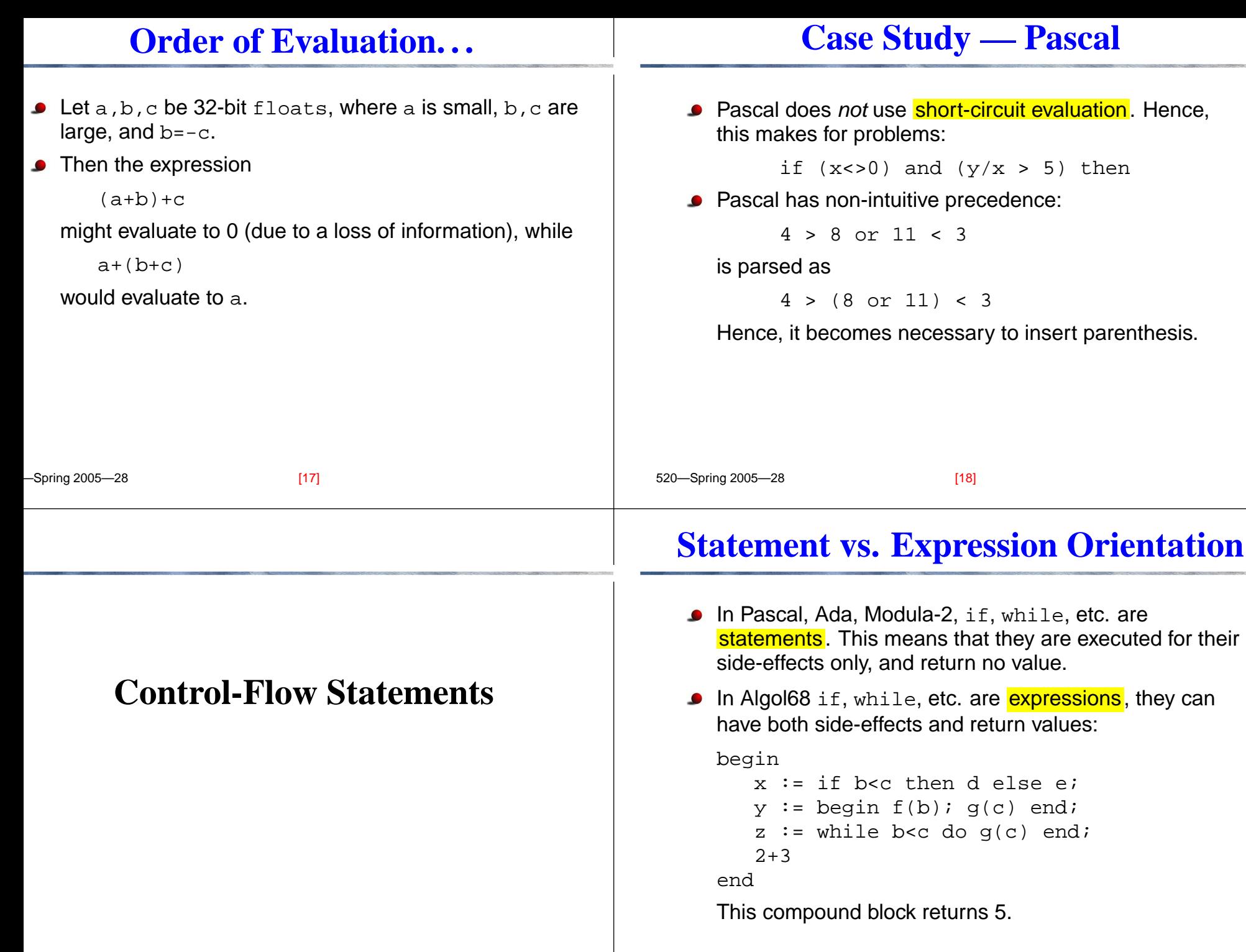

 $\begin{array}{|c|c|c|c|c|c|c|c|c|}\n\hline\n\text{190} & \text{E20} & \text{Spring 2005} & \text{29} \\
\hline\n\end{array}$ 

#### 520—Spring 2005—28 **Unstructured Control-Flow** In the early days of FORTRAN, there were no structured control-flow statements (these were introduced in Algol 60). **Instead, programmers built up structured ifs, whiles,** etc, using gotos: IF <sup>a</sup> .LT. B GOTO 10 ...GOTO 20 10: ... 20:This is an if-then-else-statement. [21] 520—Spring 2005—28 **Case Study — Pascal: goto** Pascal has no exception handling mechanism. Gotos were the only way of, say, jumping to the end of the program on an unrecoverable error. Labels have to be integers and have to be declared. goto label; ...label:procedure P (); label 999; ...goto 999; ...999:end;[22] **Statements — Selection Case Study — Pascal: if** if boolean expression then statementelseif boolean expression then statementelsebegin statementstatementstatementendThe **else** is always matched with the closest nested **if**.

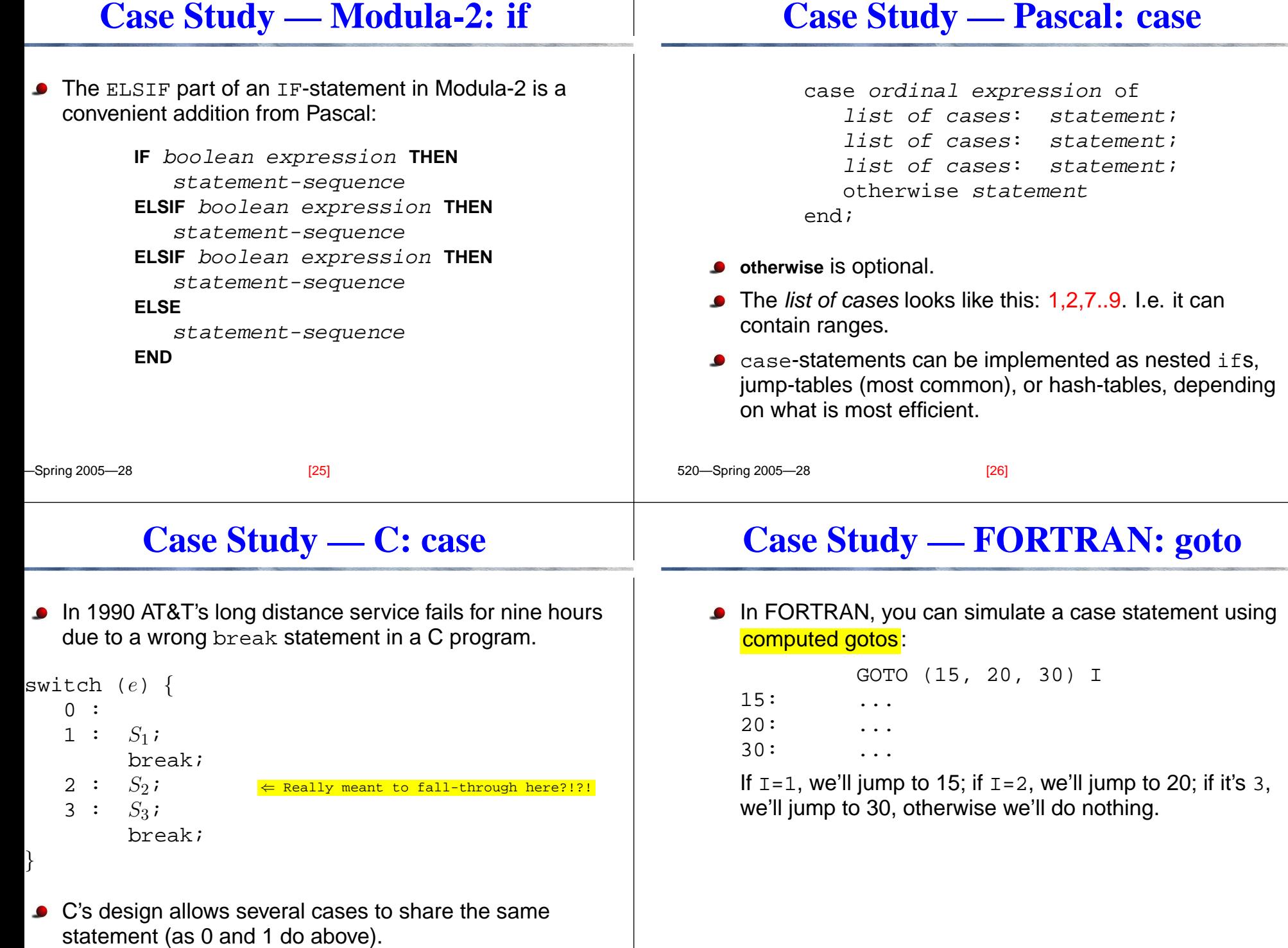

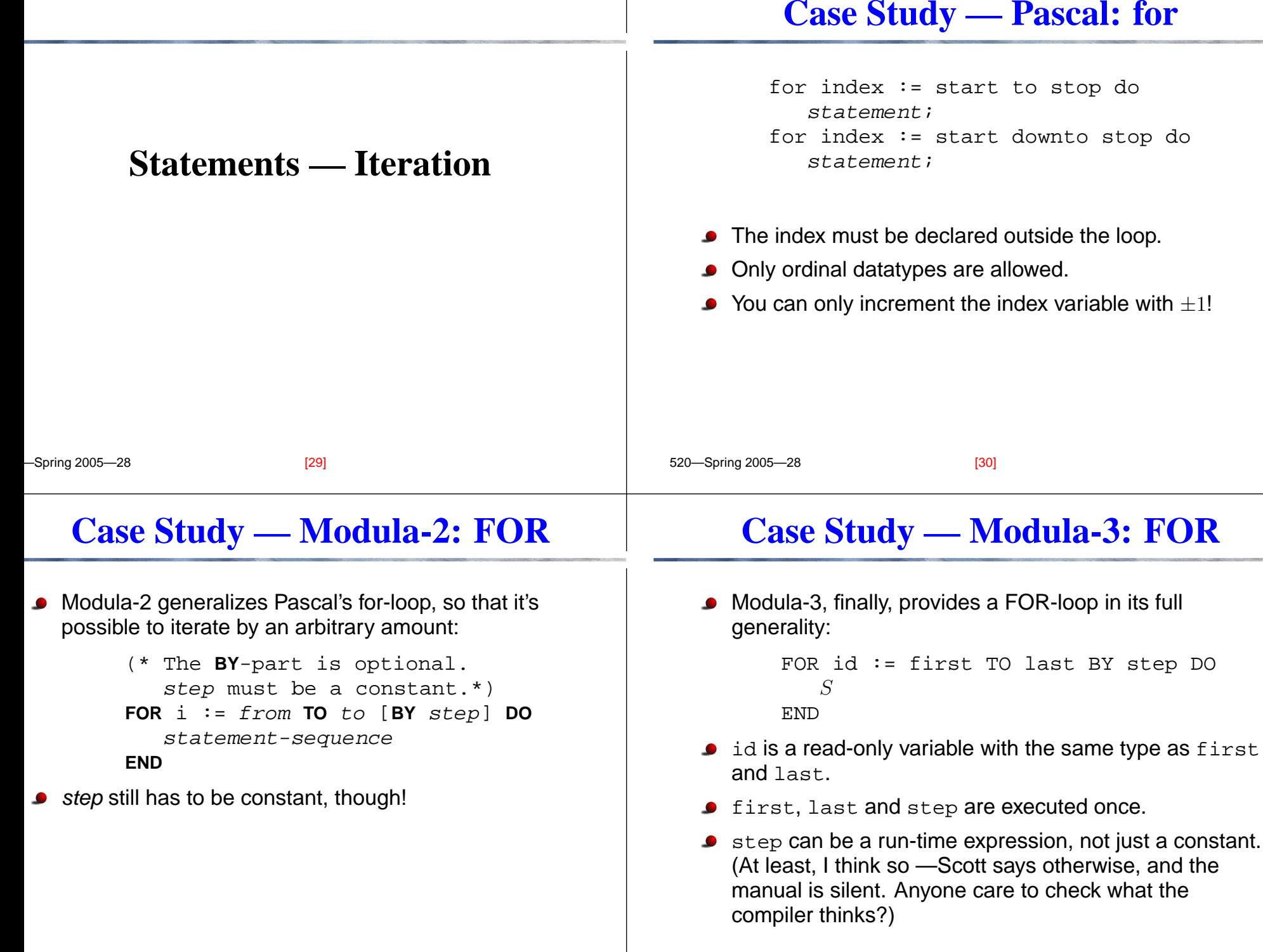

### **Case Study — Modula-3: FOR**

FOR id := first TO last BY step DO

S

END

## **Case Study — Modula-3: FOR. . .**

FOR id := first TO last BY step DO  $S$  END

⇓ ⇓ ⇓

```
520—Spring 2005—28
   If step is negative, the loop iterates downwards.
   It is non-trivial to implement a fully general FOR-loop.
   See the next slide for how Modula-3's FOR-statement is
   translated.The index variable \mathtt{id} is automatically defined by the
   loop.
   In Pascal/Modula-2, the programmer had to define it
   herself outside the loop. This lead to the question what
   value will id have after the end of the loop? Either the
   compiler got it wrong, or the programmer got it wrong.
                           [33] 520—Spring 2005—28
                                                                     VAR i := ORD(first); done := ORD(last); delta := step;
                                                                     BEGINIF delta >= 0 THEN
                                                                          WHILE i <= done DO
                                                                             WITH id=VAL(i,T) DO S END; INC(i,delta);
                                                                          END
                                                                       ELSEWHILE (i >= done DO
                                                                             WITH id=VAL(i,T) DO S END; INC(i,delta);
                                                                     END END END
                                                                                             [34]
       Case Study — Pascal: loops
           while boolean expression do
              statement;repeat
              statement;statement;until boolean expression;
   Note the asymmetry: the while statement body can only
   contain one statement.
                                                                      Case Study — Modula-2: loops
                                                                     Modula-2 adds an infinite loop:
                                                                     LOOPstatement-seq (* EXIT can occur here. *)
                                                                     ENDThis makes it convenient to exit a loop in the middle:
                                                                     LOOP....IF ... THEN EXIT;
                                                                         ....END
```

```
Spring 2005—28
```
 $\sim$  520—Spring 2005—28

 $[36]$ 

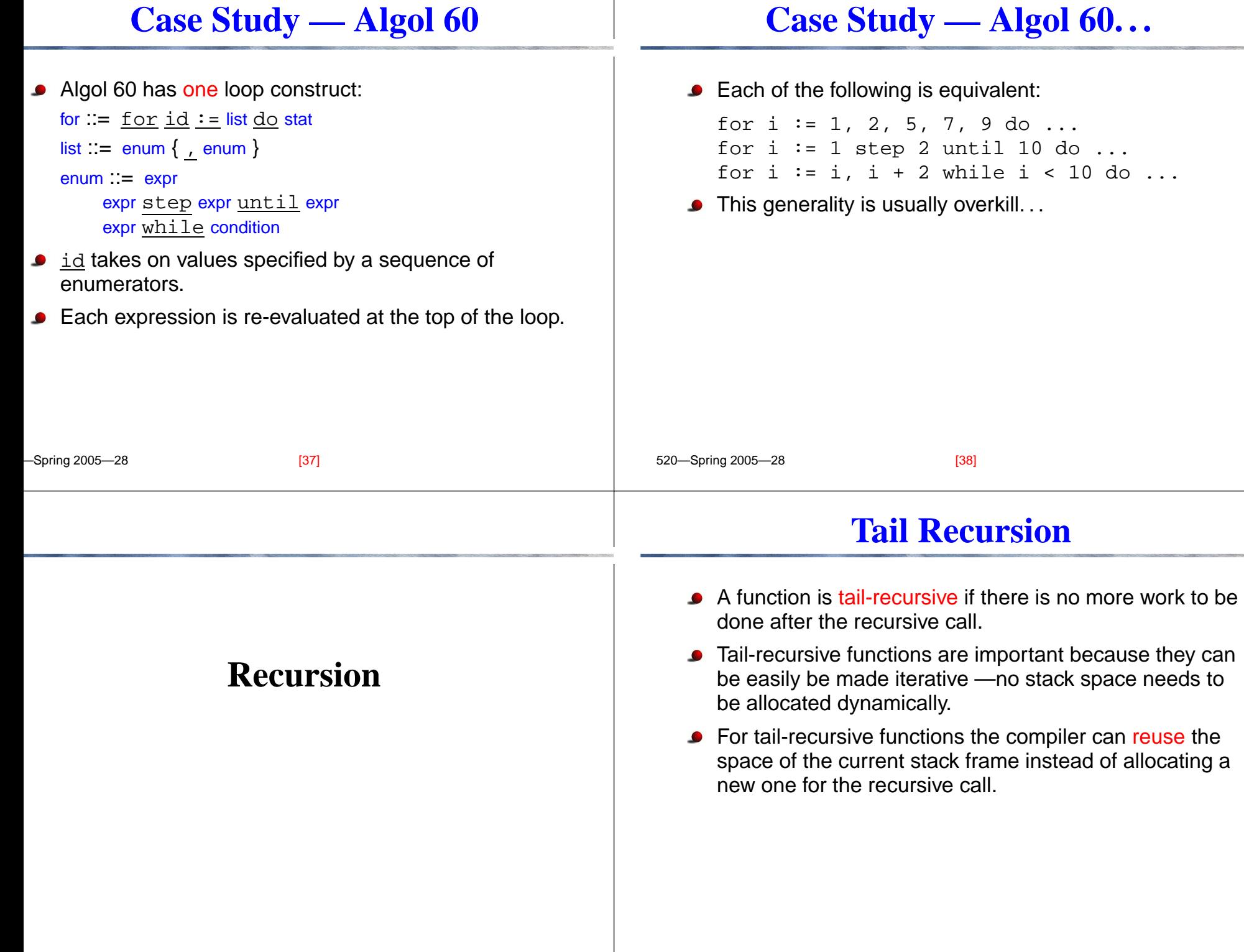

## **Tail Recursion. . .**

**Spring 2005** 20

```
520—Spring 2005—28
   int gcd(int a, int b) {
      if (a == b) return a;
      else if (a > b) return gcd(a-b,b);
      else return gcd(a,b-a);
  }
             ⇓
   int gcd(int a, int b) {
  start:if (a == b) return a;
      else if (a > b) {a=a-b; goto start; }
      else \{b=b-a; goto start; \}}
                         [41] 520—Spring 2005—28
                                                                You can often transform a non-tail-recursive function
                                                                into a tail-recursive one.
                                                                The idea is to pass a continuation of the work that is to
                                                                be done after the call as a parameter to the call.
                                                                This is called continuation-passing style (CPS).
                                                                The next slide shows how the factorial function has
                                                                been made tail-recursive using the CPS transformation.
                                                                                     [42]
             Tail Recursion. . .
(define (fact n)
(iif (= n 1))1(* n (fact (- n 1))))(define (fact-cps n C)
  (i f (= n 1))(C 1)
      (fact-cps (- n 1) (
            lambda(v) (C (* n v))))))
(fact-cps 5 (lambda(v) (display v)))
                                                                    Readings and References
                                                                Read Scott, pp. 249–287, 294–303, 303–310
```
[43] 520—Spring 2005—28

**Tail Recursion. . .**

 $TAA1$